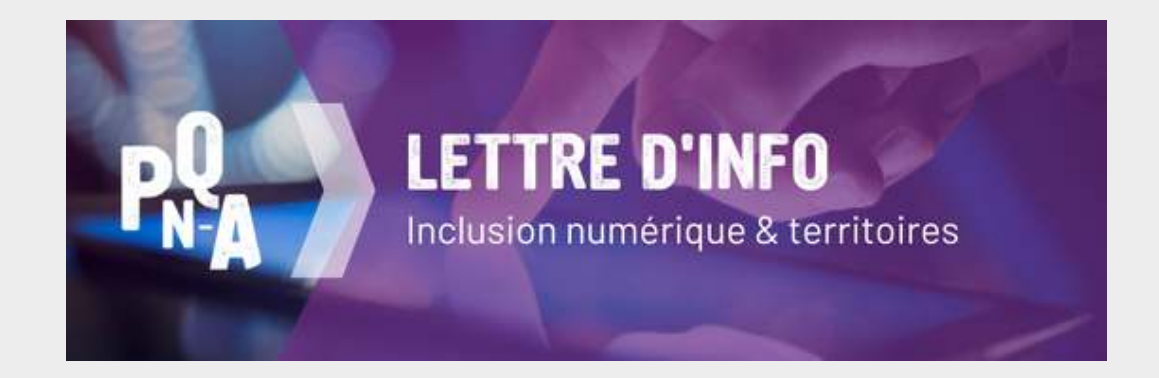

**N°31 / Février 2024** à destination des acteurs du développement territorial

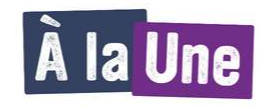

Bonjour à toutes et tous,

Ca y est, **les inscriptions sont ouvertes jusqu'à juin, pour les différentes sessions du [cycle d'accompagnement](https://pqn-a.fr/fr/actualites/articles/un-cycle-d-accompagnement-pour-l-elaboration-de-feuilles-de-route-d-inclusion-numerique-par-pqn-a-et-hubikoop)** régional à la préparation des feuilles de route locales d'inclusion numérique ! Groupes de travail, "rendez-vous de l'inclusion numérique" et formation en présentiel sont au programme.

*Attention : les dates ont été mises à jour. Prenez bien connaissance du nouveau programme, juste [ici](https://pqn-a.fr/fr/actualites/articles/un-cycle-d-accompagnement-pour-l-elaboration-de-feuilles-de-route-d-inclusion-numerique-par-pqn-a-et-hubikoop).*

Par ailleurs, cette lettre d'informations est également l'occasion de vous inviter à nous rejoindre lors du **[Forum des développeurs territoriaux,](https://pqn-a.fr/fr/actualites/articles/save-the-date-le-forum-des-developpeurs-territoriaux-se-tiendra-les-28-et-29-mars-prochains) les jeudi 28 et vendredi 29 mars prochains à Tulle, en Corrèze !** PQN-A, en partenariat avec [l'ADENA](https://associationadena.wixsite.com/website) , vous offre la possibilité d'échanger entre agents du développement local, notamment autour du sujet des transitions, qui sera notre fil rouge pour ces deux jours.

En attendant, vous pouvez retrouver dans cette lettre d'informations toutes les ressources repérées pour vous sur l'inclusion numérique.

Bonne lecture,

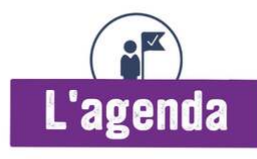

## **Les prochaines dates du cycle d'accompagnement**

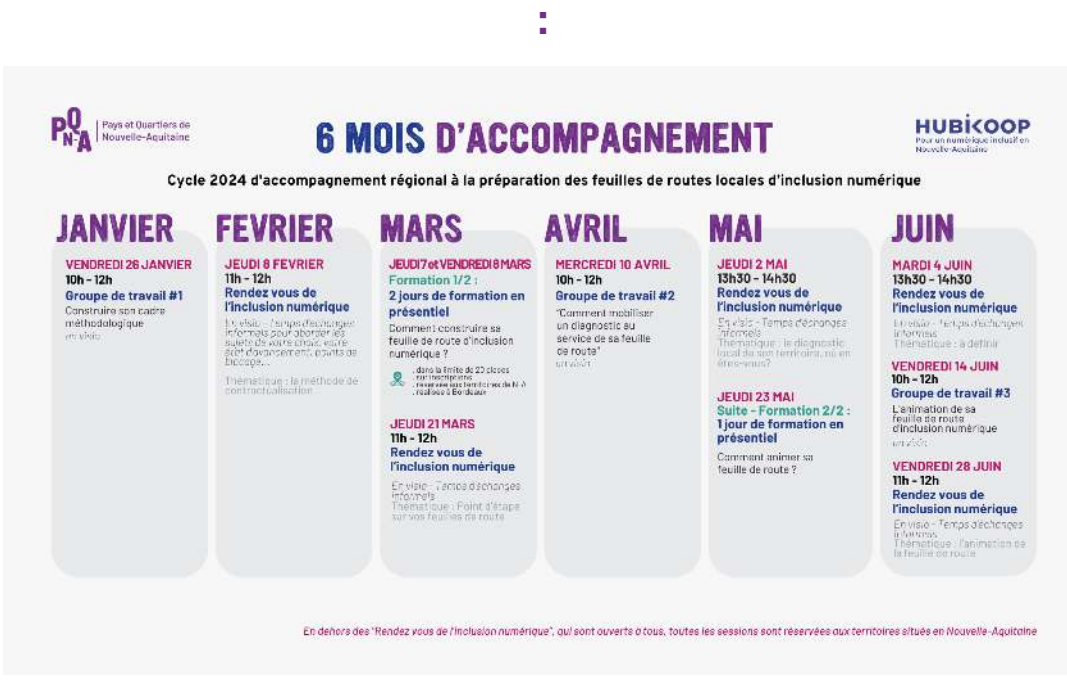

- **Formation aux outils de co-construction d'une feuille de route locale d'inclusion numérique, en présentiel / jeudi 7 mars, vendredi 8 mars, et jeudi 23 mai, de 9h à 17h.** Organisé à Bordeaux, par PQN-A et Hubikoop. **[Inscrivez-vous avant le vendredi 23 février !](https://docs.google.com/forms/d/e/1FAIpQLSfCk5qfLeJdrwc4TxKoOTwoc5YzPjXeZEExd4YCNwkF14lAAw/viewform)**
- **"Rendez-vous de l'inclusion numérique", en visio** / **4 dates disponibles**. Organisés par PQN-A et Hubikoop. **[Inscrivez-vous aux prochaines dates !](https://docs.google.com/forms/d/e/1FAIpQLSf1gbW2DYBZFzc7x91sEqqS_01Yj36QhXR45q2GX8MWf-Oj9g/viewform)**
- **Groupes de travail, en visio / 2 dates disponibles**. Organisés par PQN-A et Hubikoop. **[Inscrivez-vous aux prochaines dates !](https://docs.google.com/forms/d/e/1FAIpQLSdT8nAGDLIqAuLapVZKe33qPh7nvZ5bgM__BLMvnxSg9x3LAA/viewform)**

## **L'évènement du réseau :**

**Forum des développeurs territoriaux, en présentiel / jeudi 28 et vendredi 29 mars.** Organisé à Tulle en Corrèze, par PQN-A et l'ADENA - Programme

détaillé à venir. [Inscrivez-vous !](https://pqn-a.fr/fr/actualites/articles/save-the-date-le-forum-des-developpeurs-territoriaux-se-tiendra-les-28-et-29-mars-prochains)

**[Je consulte l'agenda de PQN-A et du réseau](https://pqn-a.fr/fr/actualites/agenda)**

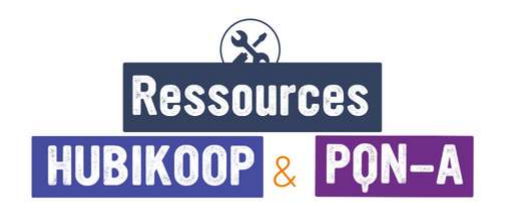

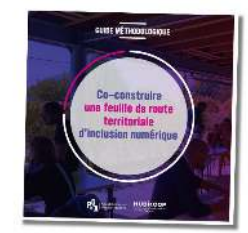

**Guide méthodologique -** ["Co-construire une feuille de](https://hubtr.mail.pqn-a.fr/clic217/362/1412/3?k=3e7a06ad864bbcb83bef11858d46a82d)  $\bullet$ [route territoriale d'inclusion numérique".](https://hubtr.mail.pqn-a.fr/clic217/362/1412/3?k=3e7a06ad864bbcb83bef11858d46a82d) Après un an d'expérimentation auprès de deux collectivités de Nouvelle-Aquitaine, PQN-A et Hubikoop ont conçu un guide méthodologique qui, en sept étapes, présente un ensemble d'actions, d'outils et de conseils pour structurer une feuille de route territoriale d'inclusion numérique - 03 octobre 2023

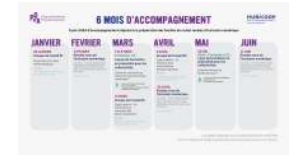

**Article** - [Cycle d'accompagnement à la préparation des](https://pqn-a.fr/fr/actualites/articles/un-cycle-d-accompagnement-pour-l-elaboration-de-feuilles-de-route-d-inclusion-numerique-par-pqn-a-et-hubikoop) [feuilles de route territoriales d'inclusion numérique.](https://pqn-a.fr/fr/actualites/articles/un-cycle-d-accompagnement-pour-l-elaboration-de-feuilles-de-route-d-inclusion-numerique-par-pqn-a-et-hubikoop) Retrouvez toutes les informations utiles pour participer au cycle ! *article mis à jour le 19 février 2024*

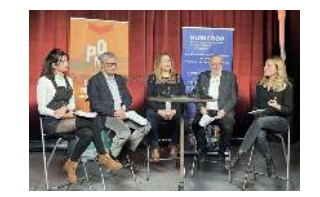

**Article** - [Retour sur le webinaire "Co-construire une feuille](https://pqn-a.fr/fr/actualites/articles/retour-sur-le-webinaire-co-construire-une-feuille-de-route-territoriale-d-inclusion-numerique-etapes-outils-et-retours-d-experiences) [de route territoriale d'inclusion numérique : étapes, outils](https://pqn-a.fr/fr/actualites/articles/retour-sur-le-webinaire-co-construire-une-feuille-de-route-territoriale-d-inclusion-numerique-etapes-outils-et-retours-d-experiences) [et retours d'expériences"](https://pqn-a.fr/fr/actualites/articles/retour-sur-le-webinaire-co-construire-une-feuille-de-route-territoriale-d-inclusion-numerique-etapes-outils-et-retours-d-experiences) , organisé par PQN-A et Hubikoop le 19 décembre 2023. Cette table ronde a été l'occasion de présenter l'expérience vécue par la CDC Dronne et Belle (24) et la CA du Grand Périgueux (24), qui ont élaboré leurs feuilles de route en 2022-2023. [Visionnez le replay !](https://youtu.be/YOEr6r_eupI?si=kK2xdOvj5xLAJI6D) 18 janvier 2024.

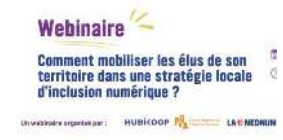

**Article** - [Retour sur le webinaire "Comment mobiliser les](https://lesbases.anct.gouv.fr/ressources/comment-mobiliser-les-elus-de-son-territoire-dans-une-strategie-locale-d-inclusion-numerique) [élus de son territoire dans une stratégie locale d'inclusion](https://lesbases.anct.gouv.fr/ressources/comment-mobiliser-les-elus-de-son-territoire-dans-une-strategie-locale-d-inclusion-numerique) [numérique ?"](https://lesbases.anct.gouv.fr/ressources/comment-mobiliser-les-elus-de-son-territoire-dans-une-strategie-locale-d-inclusion-numerique) qui s'est tenu le 14 février 2024. Co-animé par PQN-A et Hubikoop, en partenariat avec la MedNum.

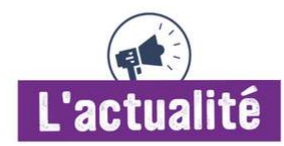

- **Les Bases :** la première ressourcerie nationale du numérique d'intérêt général, initialement nommée "La Base", devient ["Les Bases".](https://societenumerique.gouv.fr/fr/dispositif/base-inclusion-numerique/) Vous pouvez y accéder sans compte (navigation libre) ou créer un compte pour interagir avec les contenus disponibles et publier vous-même des ressources - ANCT
- **Remaniement interministériel** : après Jean-Noël Barrot, [Marina Ferrari](https://www.economie.gouv.fr/ministres/marina-ferrari#) devient secrétaire d'État chargée du Numérique - 9 février 2024, Ministère de l'économie, des finances, et de la souveraineté industrielle et numérique.

**[Je consulte les ressources de PQN-A sur l'inclusion numérique](https://pqn-a.fr/fr/ressources/thematiques/inclusion-numerique)**

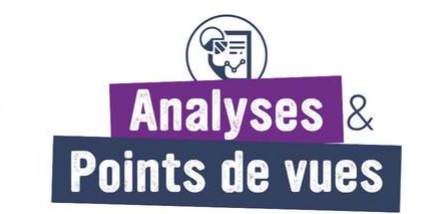

- **Agriculture et numérique - ["Le numérique au service de la transition](https://labo.societenumerique.gouv.fr/fr/articles/agriculture-le-num%C3%A9rique-au-service-de-la-transition-agro%C3%A9cologique/) [agroécologique ?"](https://labo.societenumerique.gouv.fr/fr/articles/agriculture-le-num%C3%A9rique-au-service-de-la-transition-agro%C3%A9cologique/)** L'agriculture connaît, comme tous les secteurs économiques, l'introduction rapide des technologies numériques. Depuis le milieu des années 2010 émerge donc le concept d'« agriculture numérique ». Qu'en est–il ? - 25 mars 2022, Labo Société Numérique
- **Education à la citoyenneté numérique**  À l'occasion du Safer Internet Day, journée mondiale pour un Internet Sans Crainte à destination des jeunes, des familles et des professionnels de l'éducation, Chut! Explore et le Ministère de

l'Éducation Nationale s'associent pour vous proposer [une ressource](https://chut.media/les-routes-du-numerique-la-charte/) [pédagogique et ludique à télécharger gratuitement](https://chut.media/les-routes-du-numerique-la-charte/) - Janvier 2024, Chut!

**Collectivités et cybercriminalité** - [Les collectivités territoriales : « des cibles de](https://labo.societenumerique.gouv.fr/fr/articles/les-collectivit%C3%A9s-territoriales-des-cibles-de-choix-pour-les-cybercriminels/) [choix » pour les cybercriminels ? D](https://labo.societenumerique.gouv.fr/fr/articles/les-collectivit%C3%A9s-territoriales-des-cibles-de-choix-pour-les-cybercriminels/)ans une [synthèse](https://www.cert.ssi.gouv.fr/uploads/CERTFR-2023-CTI-008.pdf) rendue le 23 octobre 2023, l'Agence de Sécurité des Systèmes d'Information (ANSSI) évoque les diverses attaques auxquelles doivent faire face les collectivités territoriales - Février 2024, Labo Société Numérique

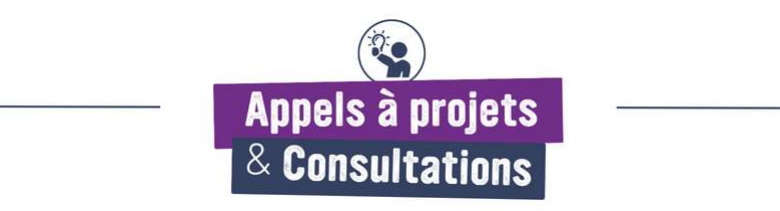

- **Bouygues Télécom / [Appel à projets « recruter, former, fidéliser et](https://projets.fondation.bouyguestelecom.fr/fr/#:~:text=Concr%C3%A8tement,%20elle%20soutiendra%20des%20projets,titre%20de%20l) [accompagner les bénévoles »](https://projets.fondation.bouyguestelecom.fr/fr/#:~:text=Concr%C3%A8tement,%20elle%20soutiendra%20des%20projets,titre%20de%20l)**, à destination de structures qui se mobilisent pour un impact positif envers des publics en difficulté (sociale et/ou médicale) ou sur l'environnement - Jusqu'au 29 février 2024
- **ADEME / [Appel à projets "Soutien au développement d'une économie du](https://agirpourlatransition.ademe.fr/entreprises/aides-financieres/20230418/soutien-developpement-dune-economie-numerique-innovante-circulaire-a?cible=78) [numérique innovante, circulaire et à moindre impact environnemental](https://agirpourlatransition.ademe.fr/entreprises/aides-financieres/20230418/soutien-developpement-dune-economie-numerique-innovante-circulaire-a?cible=78) [\(ECONUM\)"](https://agirpourlatransition.ademe.fr/entreprises/aides-financieres/20230418/soutien-developpement-dune-economie-numerique-innovante-circulaire-a?cible=78)** , pour favoriser l'innovation pour une économie circulaire dans le secteur du numérique afin de promouvoir l'écoconception, la sobriété et l'allongement de la durée de vie des solutions numériques - Jusqu'au 29 février 2024
- **DRAC Nouvelle-Aquitaine et la Région Nouvelle-Aquitaine** / **[Appel à projets](https://alca-nouvelle-aquitaine.fr/fr/actualites/cultures-connectees-nouvelle-aquitaine-2024#:~:text=L) ["Numérisation, médiation, création 2024"](https://alca-nouvelle-aquitaine.fr/fr/actualites/cultures-connectees-nouvelle-aquitaine-2024#:~:text=L)** du programme Cultures Connectées a pour objectif principal de développer l'appropriation du numérique par les professionnels du secteur culturel - Jusqu'au 22 avril 2024

**[Je consulte les AAP/AMI sur le site de PQN-A](https://pqn-a.fr/fr/actualites/aap-ami)**

**Vous souhaitez suivre l'actualité de PQN-A [?](https://gestion.pqna.recette.hub-score.com/inscription) [Abonnez-vous !](https://kiosque.pqn-a.fr/inscription)**

**Vous souhaiter nous poser une question ? [PQN-A vous répond !](https://pqn-a.fr/fr/contact/contactez-nous)**

**Une actualité ou un retour d'expérience à nous partager ? [Contactez-nous !](https://pqn-a.fr/fr/contact/proposez-une-ressource)**

**Vous souhaitez en savoir plus ? Contactez [Laurine Brun, c](mailto:laurine.brun@pqn-a.fr)hargée de mission Inclusion numérique et territoires / Tél : 07 72 55 06 99**

**Mission financée par**

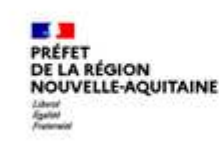

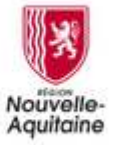

 $in)$   $\bullet$ 

[PQN-A](https://pqn-a.fr/fr) 87 Quai des Queyries Ecosystème Darwin 33100 Bordeaux [05 56 90 81](https://r.mailing.pqn-a.fr/mk/cl/f/-cKyJzOHJsU9ioCcsNsAQYNcxW3Bzkdsaz6k9ozh-4XIoNRDP2_cSMKZfL96c12D_PviF04lsFIrLY1pPa9j4WVfiRIHbz-PNqPs5rndhsq6gWV3GJCnL2XWKNLfjuMBDhY44CXrY62J8QftbJzK-7MY7agftIt2Z1bU4QWENuxh_I8cB3f1restIvFfOBgIpuQr-dRfmzqBR4VKCwsaZP5wLNqCDc1npzQD-vccmN9XVfcHQRoKJd3Amjba4Qf1ybf8A4M8PdyVg80hH3PmYiINx00pC3V194tKpe0UoKKYE4yIK57nx-Hp5MnTSf2rtBiY-jIS7cB9MlItQlqx4fiO_jlLQ2K6KHL7jsPa86QtV7ucaxivkm-ojHEaE12_asdIZYNd_yo8vPlW9toBEeJqGKBJUW357o0CMXUX_Y8dCnbQmpk5l9Skgf8_gL25CsDdZ8uHM36PeNVNHWEM7j7e2o0) 00 - [contact@pqn-a.fr](mailto:contact@pqn-a.fr?subject=Contact%20via%20Newsletter) [www.pqn-a.fr](https://pqn-a.fr/fr)

Visuels : freepik, PQN-A

**© 2024 Pays et Quartiers de Nouvelle-Aquitaine - PQN-A**

**Cet email a été envoyé à {{e\_mail\_1}}** 

**Vous recevez cet email car vous êtes inscrit à nos services ou notre newsletter. Si vous souhaitez ne plus recevoir de communication de notre part, vous pouvez cliquer sur le lien suivant :** [Se désinscrire](http://127.0.0.1:30030/_api/html/%7B%7Bhubunsubscribe%7D%7D)